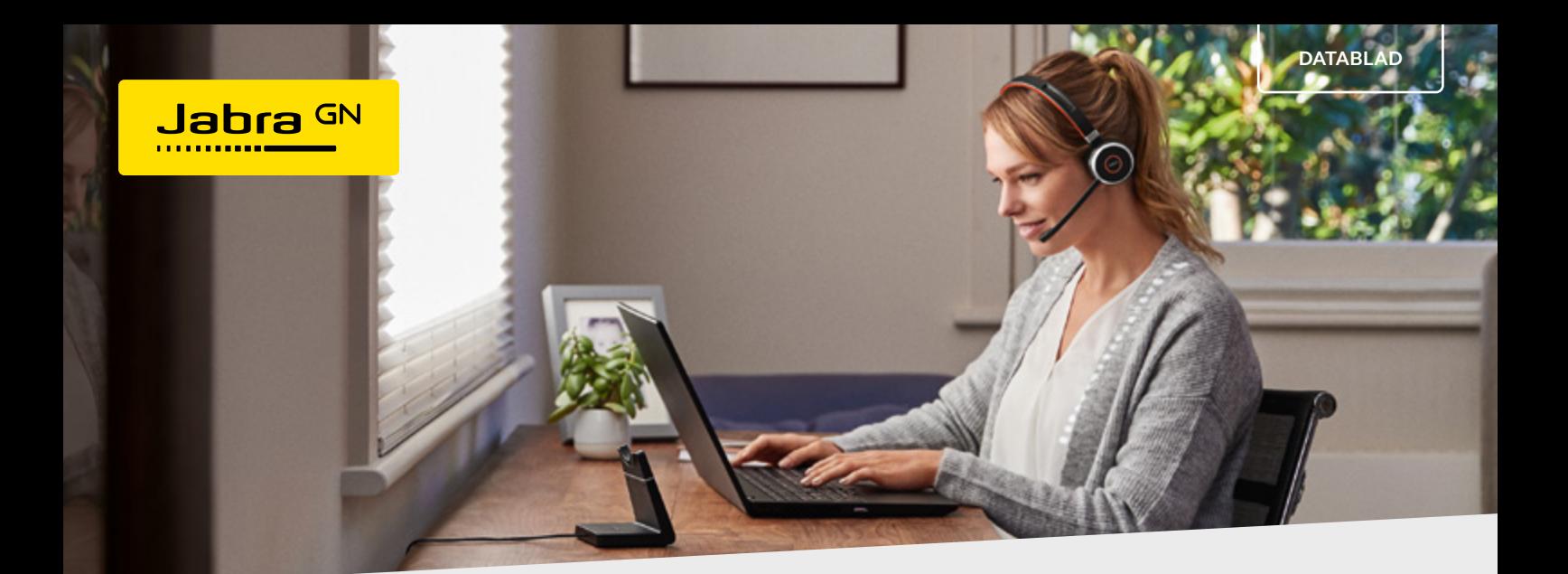

# EVOLVE 65 SE **Designet til multitasking.** Professionelt, trådløst headset med dobbelt tilslutning.

### **Garanti for UC-kompatibilitet**

Jabra Evolve 65 SE er et professionelt Unified Communicationscertificeret (UC) headset, der er fuldt kompatibelt med Microsoft Teams eller en UC-platform efter dit eget valg for en problemfri oplevelse. For når kommunikation flyder let, gør arbejdet det samme.

### **Der er intet, der kan standse dig**

Rejs dig op, besvar et opkald eller tag en pause – alt sammen mens du forbliver forbundet til din enhed. Med en trådløs Bluetoothrækkevidde på op til 30 meter og 14 timers batterilevetid er der intet, der binder dig.

### **Find fokus. Forbliv i fokus.**

Aktivér headsettets busylight og lad folk omkring dig vide, at du arbejder og ikke vil forstyrres. Det praktiske lille lys bliver automatisk rødt, når du foretager eller modtager et opkald, så du ikke bliver forstyrret, og du kan også selv aktivere det.

### **Ét headset. To enheder.**

Hold dig trådløst forbundet til to enheder på samme tid med dobbelt Bluetooth®-forbindelse. Besvar opkald fra din telefon, lyt til fokusforbedrende musik på din computer, og arbejd som du vil – alt sammen med det samme headset.

## **Brug. Gem væk. Oplad. Gentag.**

Når du er færdig med at bruge dit headset, kan du sætte det i praktiske opladningsstativ\* for at oplade og opbevare det på én gang, så det altid er klar, når du er.

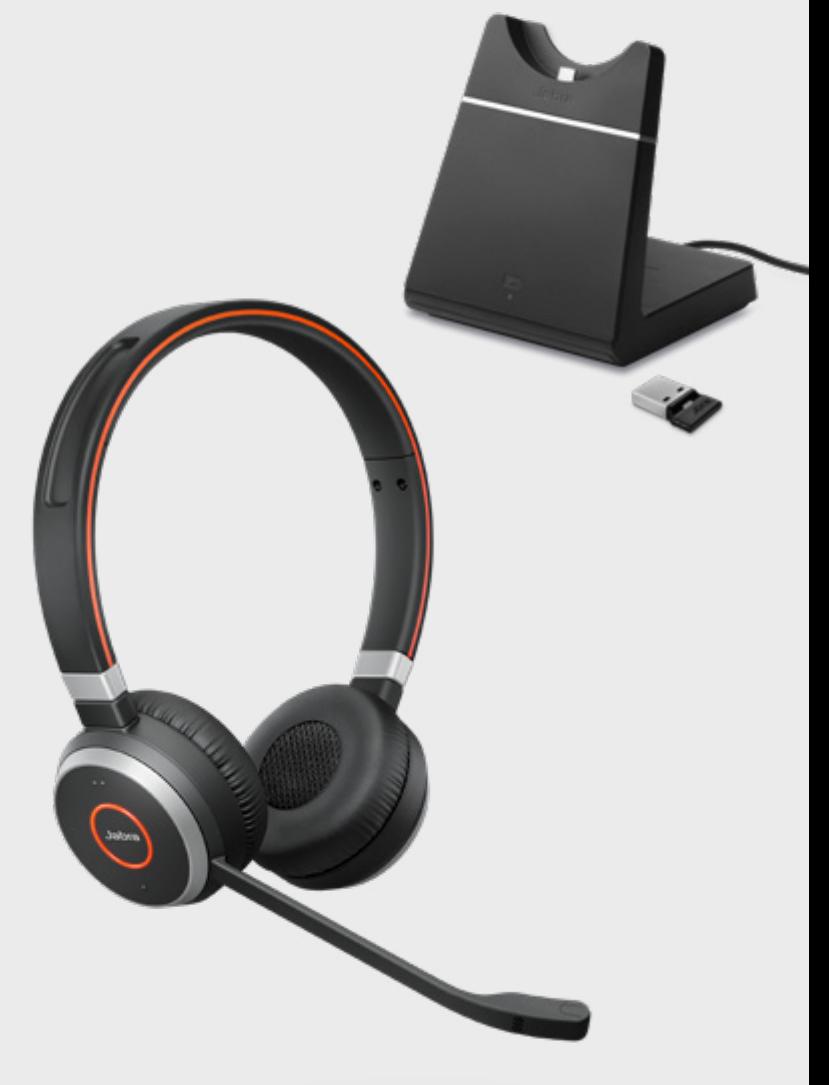

Kan oprette forbindelse til:

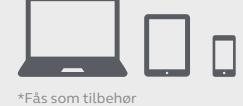

#### SÅDAN STARTER OG PARRER DU HEADSETTET SÅDAN OPLADER DU

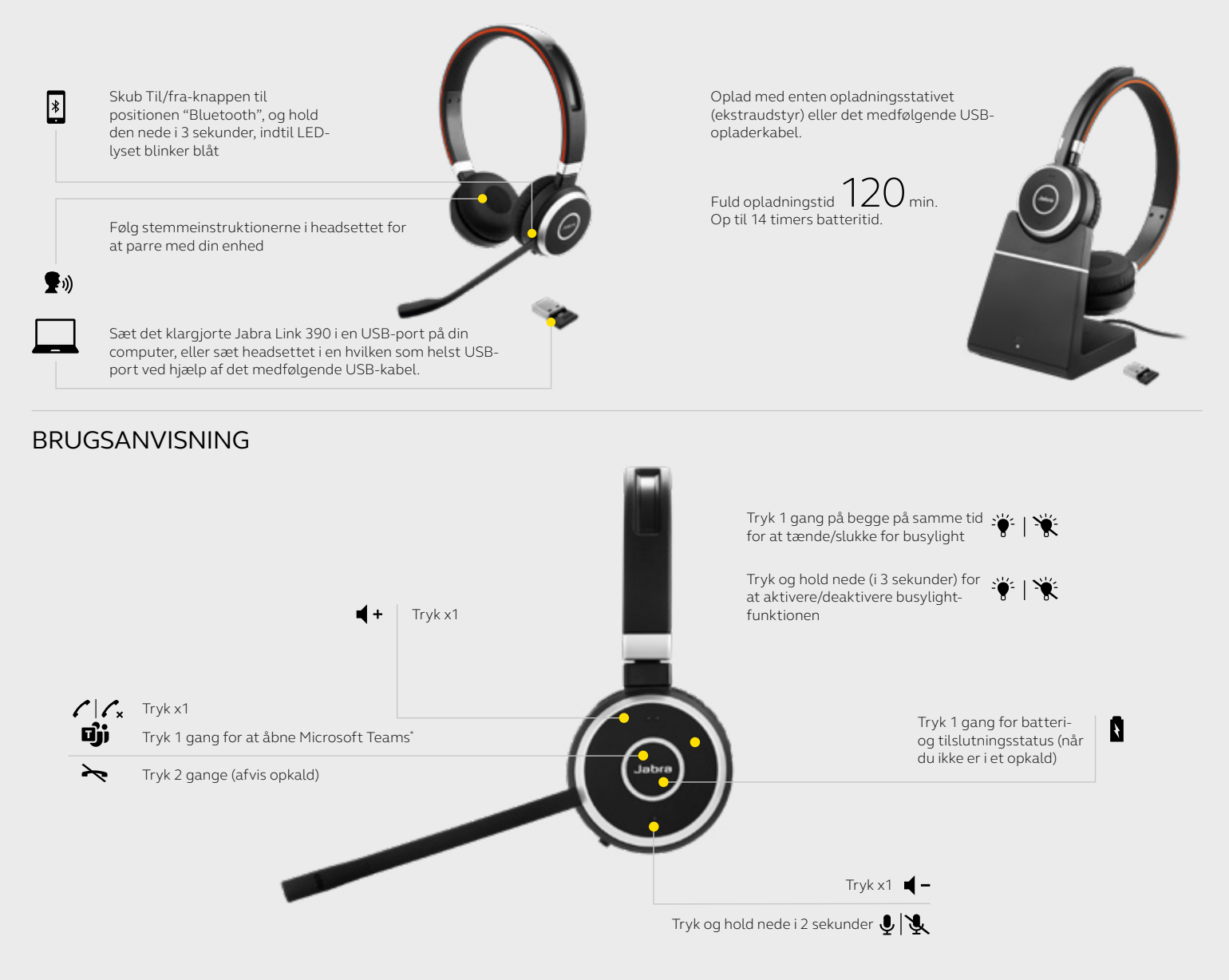

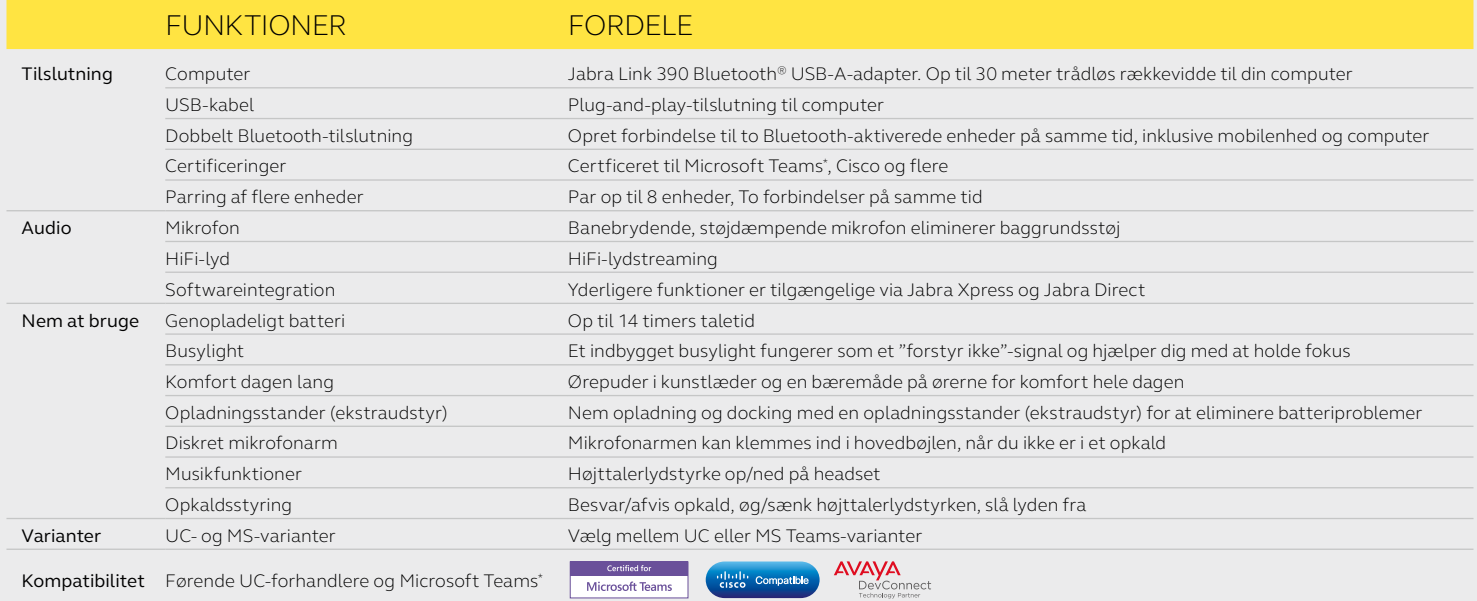

\*Kun Microsoft Teams-headsetvariant

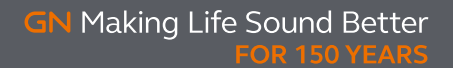

**DA Evolve 65 SE Datasheet A4 020424**